# J. DOWNLOAD

## Adobe Voice For Mac Desktop

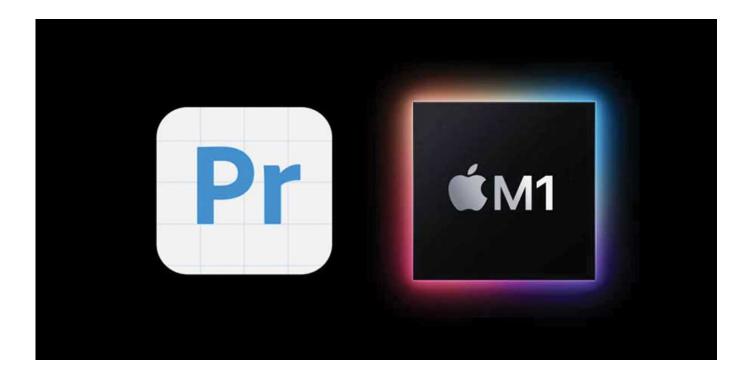

Adobe Voice For Mac Desktop

1/4

## J DOWNLOAD

(Please remember to honor your company's IT policies before installing new software!) • • • •.. Sharing a finished Voice video is also thankfully easy—rather than worrying about hosting the file yourself, your project is automatically uploaded to Adobe's servers.

In macOS Sierra, you can to "turn on Dictation" for you Siri isn't the same as Dictation, but you can ask Siri to compose short messages, such as email and text messages.

## Via Vt1611a Driver For Mac

• Go to a document or other text field and place the insertion point where you want your dictated text to appear. <u>6.22 Available</u> <u>Dos Download Microsoft</u>

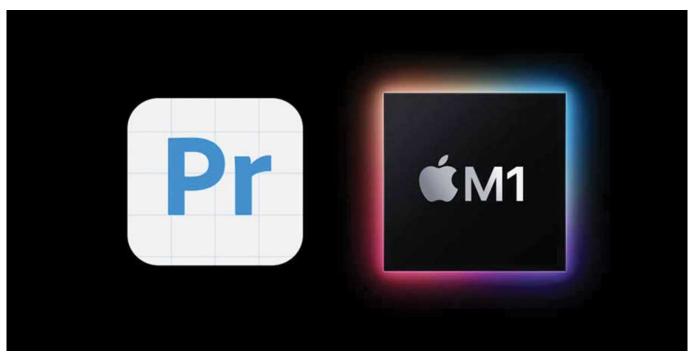

**Dlc Going East Keygen Torrent** 

## **Quickbooks Simple Start For Mac**

If you turn on, the microphone appears in the lower-right corner of your screen, and you can drag it to another position.. Well, not anymore!So, I started to search Google Voice Desktop notification apps to keep me stay connected with Google Voice account.. In order to provide the best platform for continued innovation, Jive no longer supports Internet Explorer 7.. One of the main roadblocks for that has so far been the unavailability of a tool that facilitates creation of courses that can be consumed through VR headsets. G-Cash Generator Gemscool 2013: Free Programs, Utilities and Apps

Unduh Zuma Gratis Deluxe Apk Android

The default shortcut is Fn Fn (press the Fn key twice) When your Mac is listening, it displays a microphone to the left or right of the page, aligned with the insertion point.. We all know that virtual reality is an in-thing However, the learning industry is yet to use it to its full potential.. With the new Adobe Captivate, not only can we use 360 degree media to create courses, but also see preview of these courses on VR devices before publishing.. Choose Apple (1) menu > System Preferences, click Keyboard, then click Dictation.. There are not many software out there, but I find some cool softwares after a As this is app based on Adobe Air, it will work on all popular OS like Windows, Mac and Linux... • Choose your language and dialect Some languages, such as English, have multiple dialects. ae05505a44 Software For Mac Os X 10.4 11

ae05505a44

Google Home Mini App For Mac

4/4